```
1 title 'Testing Diagonal Covariance Matrix with the Metric Cars Data';
 2 title2 'Jerry Brunner: Student Number 999999999';
 3
 4 data auto;
 5 infile '/folders/myfolders/431s15/mcars4.data' firstobs=2 ; /* Skipping the header */
 6 input id country $ lper100k weight length;
 7 
 8 proc corr nosimple;<br>9 title3 'Correl
9 title3 'Correlation matrix';<br>10 var lper100k weight length;
        var lper100k weight length;
11
12 proc corr nosimple nocorr cov vardef=n out=S;
13 title3 'Covariance matrix';
14 var lper100k weight length;
15
16 proc print;
17 title3 'Look at the output data set';
18 
19 proc iml;
20 title3 'Compute the test statistic with proc iml';
21 use S;
22 read all var {lper100k weight length} where(_type_ = 'COV') into SigmaHat;<br>23 /* Will need n also */
         23 /* Will need n also */
24 read all var {lper100k} where(type = 'N') into n;
25 print SigmaHat; print n;
26 G2 = n * ( trace(log(SigmaHat)) - log(det(SigmaHat)) );<br>27 Pvalue = 1 - probchi(G2,3);
        Pvalue = 1 - probchi(G2, 3);
28 print G2 Pvalue;
29 
30 proc calis data = auto;
31 title3 'Test with proc calis';
32 mstruct var = lper100k weight length;
33 matrix _COV_
34 [1,1] = sigmasquared1, [2,2] = sigmasquared2, [3,3] = sigmasquared3;
35 /* Unmentioned matrices (the mean) are unrestricted. Once a matrix is 
          36 mentioned, if any elements are specified then the unspecified ones 
37 are assumed zero. */
38 
39
```
#### **Testing Diagonal Covariance Matrix with the Metric Cars Data Jerry Brunner: Student Number 999999999 Correlation matrix**

#### **The CORR Procedure**

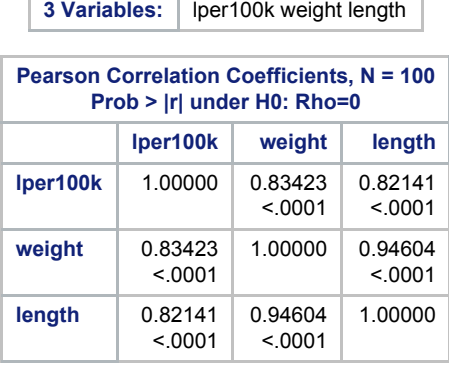

#### **Testing Diagonal Covariance Matrix with the Metric Cars Data Jerry Brunner: Student Number 999999999 Covariance matrix**

#### **The CORR Procedure**

**3 Variables:** | lper100k weight length

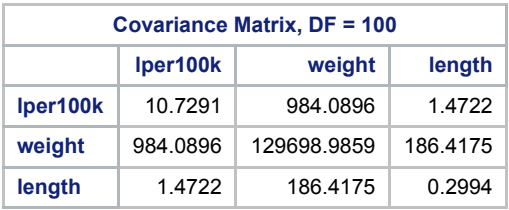

# **Testing Diagonal Covariance Matrix with the Metric Cars Data Jerry Brunner: Student Number 999999999 Look at the output data set**

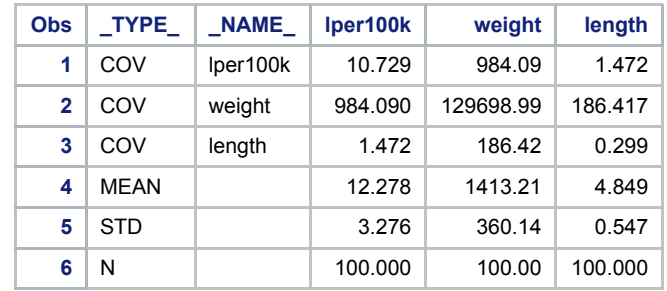

# **Testing Diagonal Covariance Matrix with the Metric Cars Data Jerry Brunner: Student Number 999999999 Compute the test statistic with proc iml**

**SigmaHat**

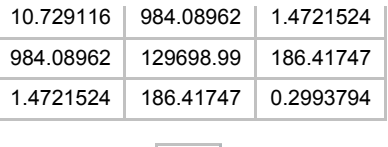

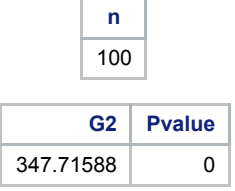

# **Testing Diagonal Covariance Matrix with the Metric Cars Data Jerry Brunner: Student Number 999999999 Test with proc calis**

**The CALIS Procedure Covariance Structure Analysis: Model and Initial Values**

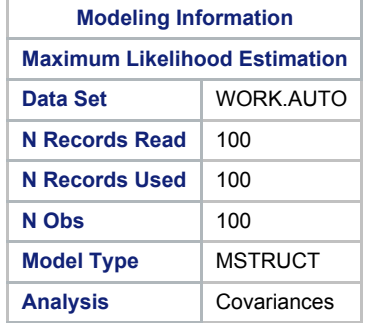

**Variables in the Model Number of Variables = 3** lper100k weight length

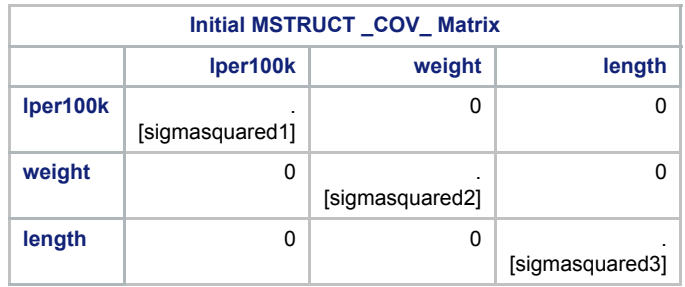

#### **Testing Diagonal Covariance Matrix with the Metric Cars Data Jerry Brunner: Student Number 999999999 Test with proc calis**

**The CALIS Procedure Covariance Structure Analysis: Descriptive Statistics**

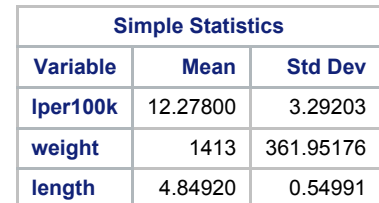

#### **Testing Diagonal Covariance Matrix with the Metric Cars Data Jerry Brunner: Student Number 999999999 Test with proc calis**

#### **The CALIS Procedure Covariance Structure Analysis: Optimization**

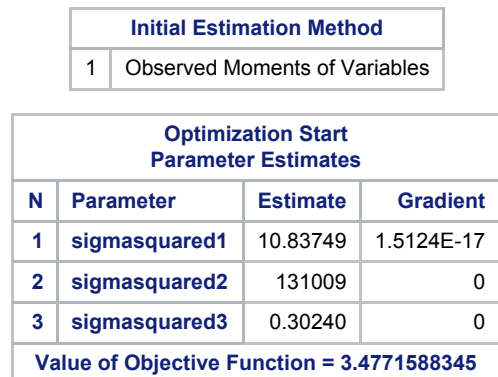

# **Testing Diagonal Covariance Matrix with the Metric Cars Data Jerry Brunner: Student Number 999999999 Test with proc calis**

**The CALIS Procedure Covariance Structure Analysis: Optimization**

**Levenberg-Marquardt Optimization**

**Scaling Update of More (1978)**

**Parameter Estimates** 3 **Functions (Observations)** 6

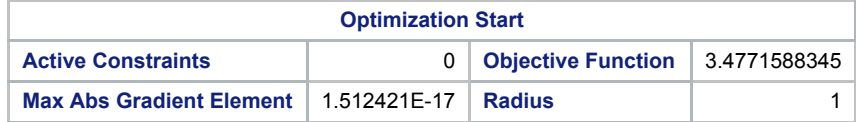

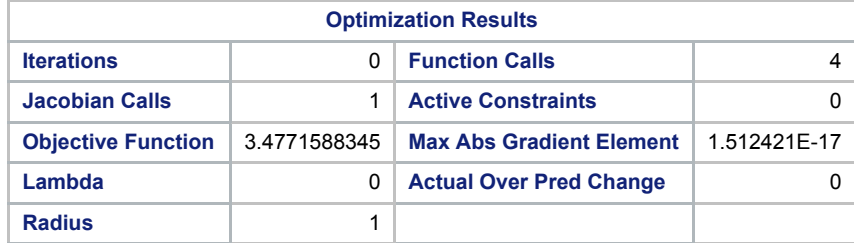

Convergence criterion (ABSGCONV=0.00001) satisfied.

**Note:** The Moore-Penrose inverse is used in computing the covariance matrix for parameter estimates.

#### **Testing Diagonal Covariance Matrix with the Metric Cars Data Jerry Brunner: Student Number 999999999 Test with proc calis**

T

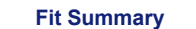

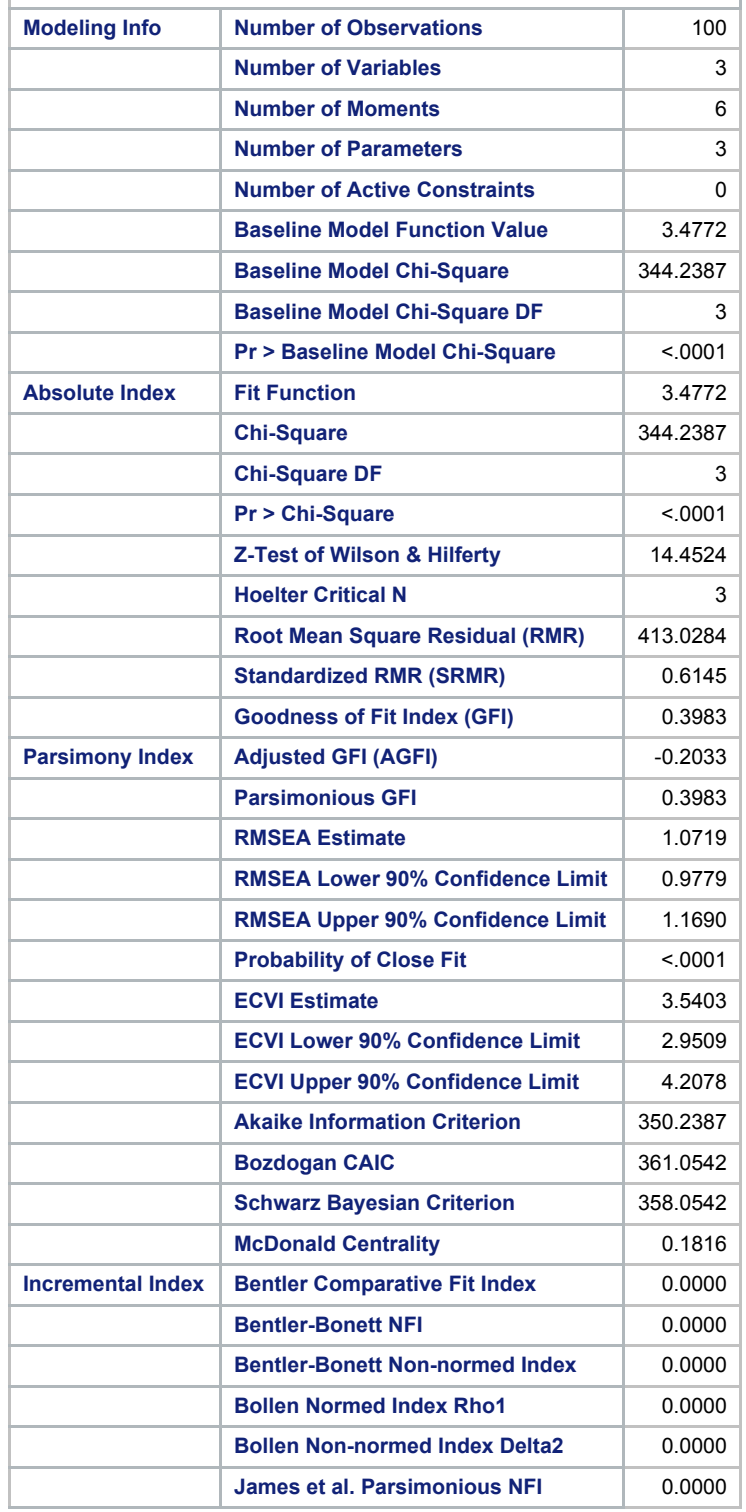

# **Testing Diagonal Covariance Matrix with the Metric Cars Data Jerry Brunner: Student Number 999999999 Test with proc calis**

**The CALIS Procedure Covariance Structure Analysis: Maximum Likelihood Estimation**

**MSTRUCT \_COV\_ Matrix: Estimate/StdErr/t-value/p-value**

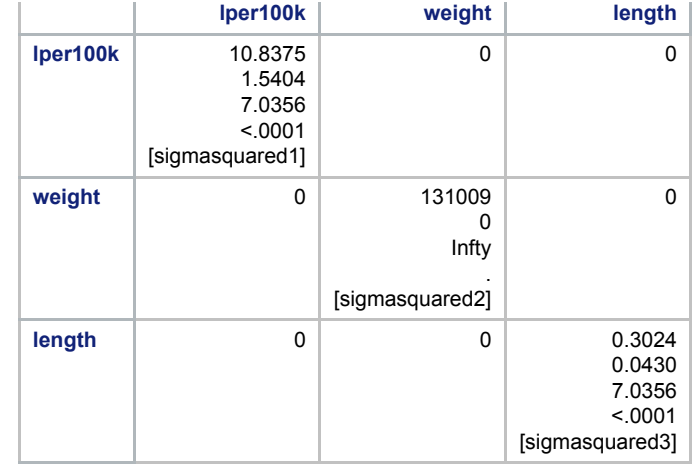

# **Testing Diagonal Covariance Matrix with the Metric Cars Data Jerry Brunner: Student Number 999999999 Test with proc calis**

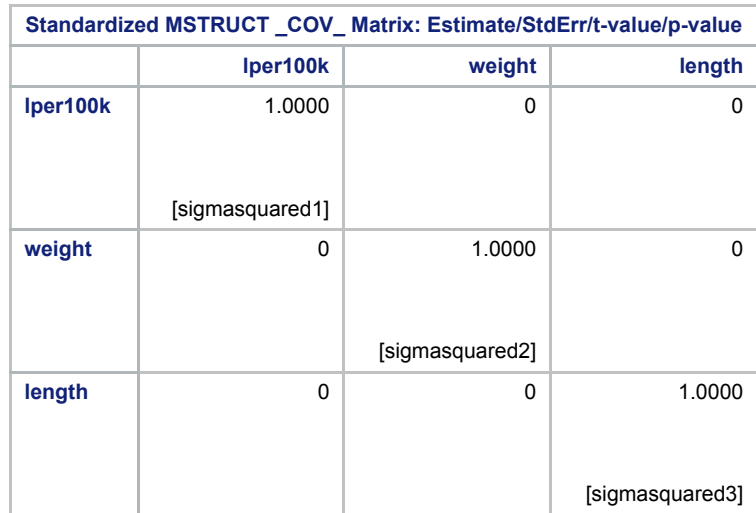

 $\circ$  $\circ$ 

◀

 $\blacktriangleright$ 

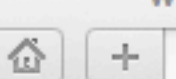

www.utstat.toronto.edu/~brunner/data/illegal/twins.data.txt

Www.utstat.toronto.edu/~brunner/data/illegal/twins.data.txt

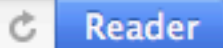

 $\begin{picture}(20,20) \put(0,0){\line(1,0){10}} \put(15,0){\line(1,0){10}} \put(15,0){\line(1,0){10}} \put(15,0){\line(1,0){10}} \put(15,0){\line(1,0){10}} \put(15,0){\line(1,0){10}} \put(15,0){\line(1,0){10}} \put(15,0){\line(1,0){10}} \put(15,0){\line(1,0){10}} \put(15,0){\line(1,0){10}} \put(15,0){\line(1,0){10}} \put(15,0){\line(1$ 

÷

 $\odot$ 

HH. **SAS Studio** LL

啓

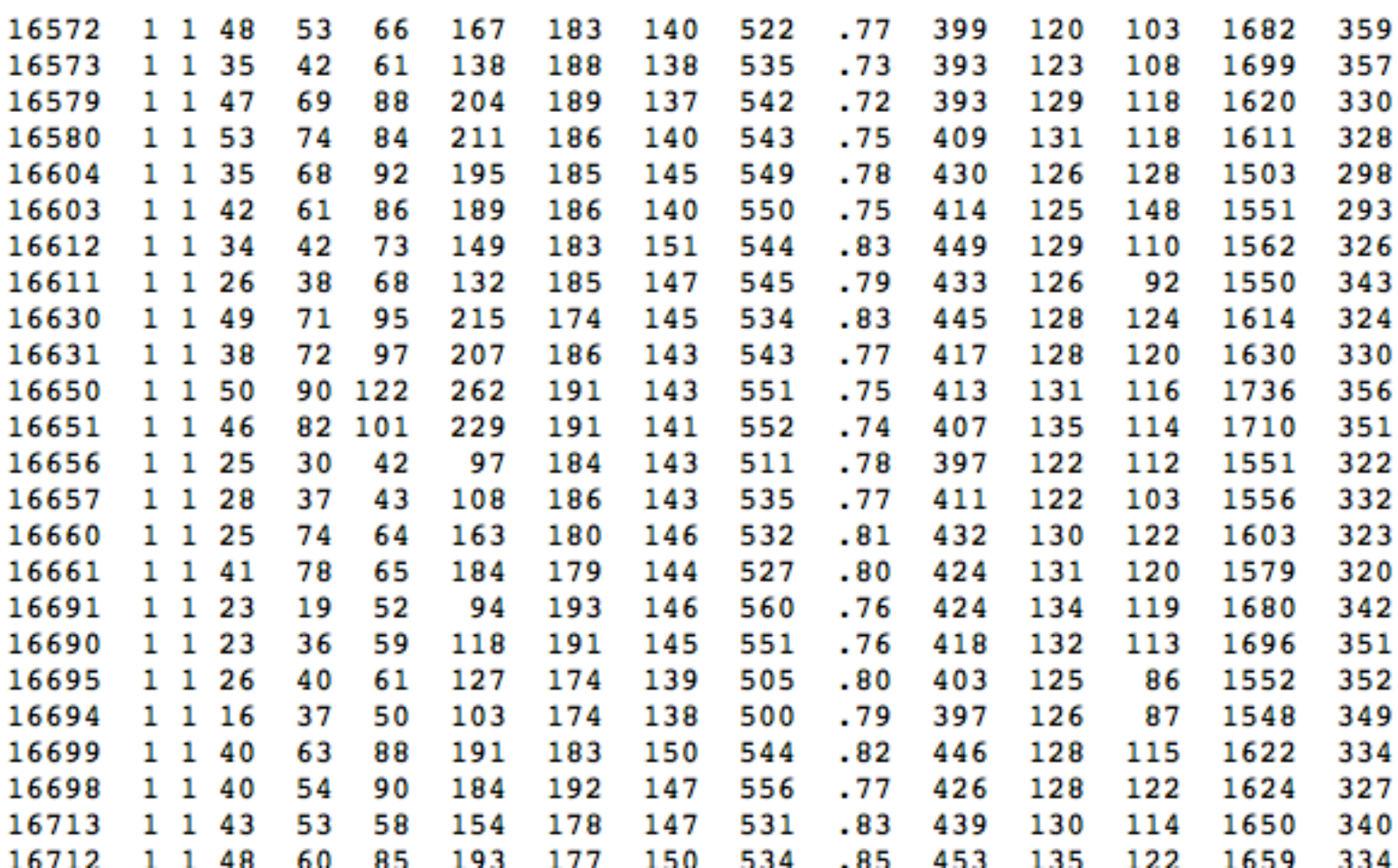

```
1 /********* twinread.sas ******************/
 2 title 'Twin Data';
 3
 4 proc format;
 5 value sexfmt 0 = 'Male' 1 = 'Female';
       value idfmt = 0 = 'Fraternal' 1 = 'Identical';7
 8 data times2;<br>9 infile'/f
     infile'/folders/myfolders/431s15/twins.data.txt';
10 input subno1 sex ident progmat1 reason1 verbal1 total1
11 headlng1 headbrd1 headcir1 cephal1 headar1 bizyg1
12 weight1 height1 pondrl1
13 | subno2 sex2 ident2 progmat2 reason2 verbal2 total2
14 headlng2 headbrd2 headcir2 cephal2 headar2 bizyg2
15 weight2 height2 pondrl2;
16 /* 1 means for twin 1, 2 means for twin 2 */
17 label ident = 'Identical or fraternal';
18 \vert label progmat1 = 'Progressive matrices 1 (M)';
19 label reason1 = 'Reasoning Ability 1 (R)';
20 \vert label verbal1 = 'Verbal Ability 1 (V)';
21 \vert label total1 = 'Total Psych test score 1 (T)';
22 label headlng1 = 'Head Length 1 (L)';
23 label headbrd1 = 'Head breadth 1 (B)';
24 \vert label headcir1 = 'Head Circumference 1 (C)';
25 label cephal1 = 'Cephalic index 1 (I): head breadth/length';
26 label headar1 = 'Head area 1 (E): Cephalic index * headcir';
27 \vert label bizyg1 = 'Bizygomatic Breadth (Z): Dist betw eyes?';
28 label weight1 = 'Weight of twin 1 (W)';
29 label height1 = 'Height of twin 1 (S)';
30 label pondrl1 = 'Height/weight**1/3 for twin 1 (P)';
31 /* Reciprocal ponderal index */
32 label progmat2 = 'Progressive matrices 2 (M)';<br>33 label reason2 = 'Reasoning Ability 2 (R)';
33 label reason2 = 'Reasoning Ability 2 (R)';
34 label verbal2 = 'Verbal Ability 2 (V)';
35 label total2 = 'Total Psych test score 2 (T)';
36 label headlng2 = 'Head Length 2 (L)';
37 label headbrd2 = 'Head breadth 2 (B)';
38 label headcir2 = 'Head Circumference 2 (C)';
39 label cephal2 = 'Cephalic index 2 (I): head breadth/length';
40 label headar2 = 'Head area 2 (E): Cephalic index * headcir';
41 label bizyq2 = 'Bizygomatic Breadth (Z): Dist betw eyes?';
42 label weight2 = 'Weight of twin 2 (W)';
43 label height2 = 'Height of twin 2 (S)';
44 label pondrl2 = 'Height/weight**2/3 for twin 2 (P)';
45 /* Reciprocal ponderal index */
46 format sex sex2 sexfmt.;
```

```
47 format ident ident2 idfmt.;
48
49 /* Average scores */
50 progmat = (progmat1 + progmat2)/2;
51 reason = (\text{reason1} + \text{reason2})/2;52 verbal = (verbal1 + verbal2)/2;53 total = (total + total2)/2;54 headlng = (headlng1 + headlng2)/2;
55 headbrd = (headbrid + headbrid2)/2;56 headcir = (headcir1 + headcir2)/2;
57 cephal = (cephall + cephal2)/2;
58 headar = (headar1 + headar2)/2;
59 bizyg = (bizyg1 + bizyg2)/2;
60 \vert weight = (weight1 + weight2) \vert2;
61 height = (height1 + height2)/2;62 pondrl = \frac{1}{2};
63 label
64 progmat = 'Progressive matrices (M)'
65 reason = 'Reasoning Ability (R)'
66 verbal = 'Verbal Ability (V)'
67 total = 'Total Psych test score (T)'
68 headlng = 'Head Length (L)'
69 headbrd = 'Head breadth (B)'
70 headcir = 'Head Circumference (C)'
71 cephal = 'Cephalic index (I): head breadth/length'
72 headar = 'Head area (E): Cephalic index * headcir'
73 bizyg = 'Bizygomatic Breadth (Z): Dist betw eyes?'
74 weight = 'Weight of twin (W)'
75 height = 'Height of twin (S)'
76 pondrl = 'Height/weight**1/3 (P)';
77 run;
78
```
79

```
1 /* bodymind.sas */
 2 title2 'Test association between body and mind';
 3 %include '/folders/myfolders/431s15/twinread.sas';
 4 proc calis;
 5 mstruct var = progmat reason verbal<br>6 headlng headbrd headci
 6 headlng headbrd headcir bizyg height weight;<br>7 headlng headbrd headcir bizyg height weight;
        matrix COV
 8 [1,1] = v11,
 9 [2,1] = v12, [2,2] = v22,
10 [3,1] = v31, [3,2] = v32, [3,3] = v33,11
12 [4, 4] = v44,
13 [5, 4] = v54, [5, 5] = v55,
14 [6, 4] = v64, [6, 5] = v65, [6, 6] = v66,
15 [7,4] = v74, [7,5] = v75, [7,6] = v76, [7,7] = v77,
16 [8,4] = v84, [8,5] = v85, [8,6] = v86, [8,7] = v87, [8,8] = v88,
17 [9,4] = v94, [9,5] = v95, [9,6] = v96, [9,7] = v97, [9,8] = v98, [9,9] = v99;
18 /* Unmentioned matrices (the mean) are unrestricted. Once a matrix is 
19 mentioned, unmentioned elements of that matrix are assumed zero. */
20
21 proc corr nosimple;
22 title3 'Which variables are correlated?';
23 var headlng headbrd headcir bizyg height weight;
24 with progmat reason verbal;
25
```
#### **The CALIS Procedure Covariance Structure Analysis: Model and Initial Values**

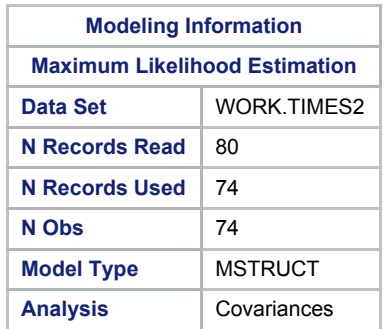

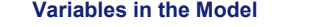

progmat reason verbal headlng headbrd headcir bizyg height weight

**Number of Variables = 9**

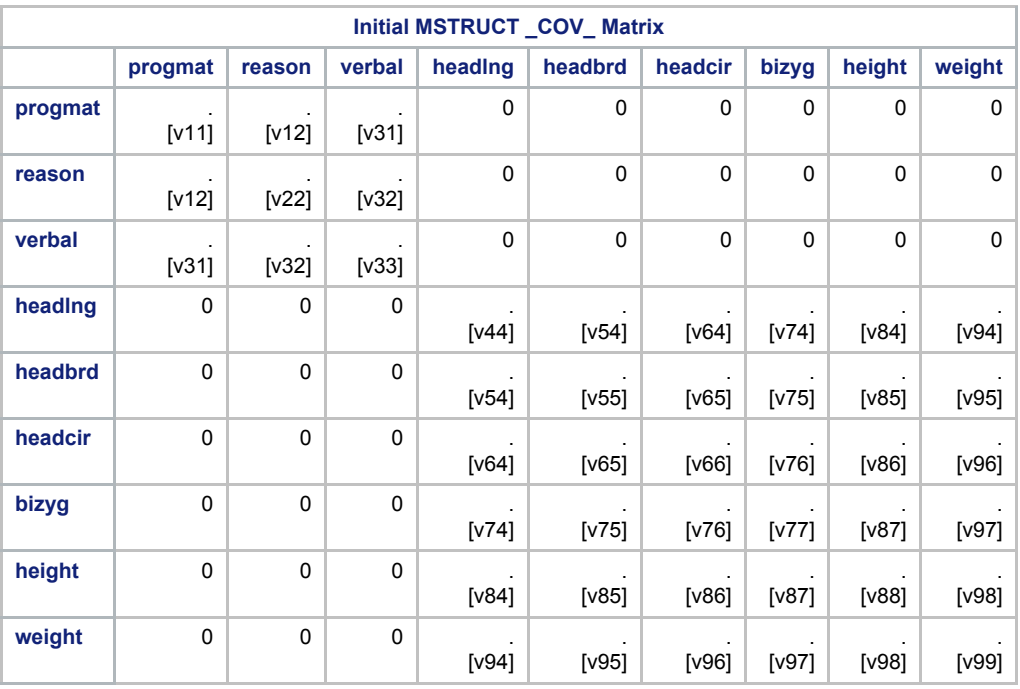

# **Twin Data**

#### **The CALIS Procedure Covariance Structure Analysis: Descriptive Statistics**

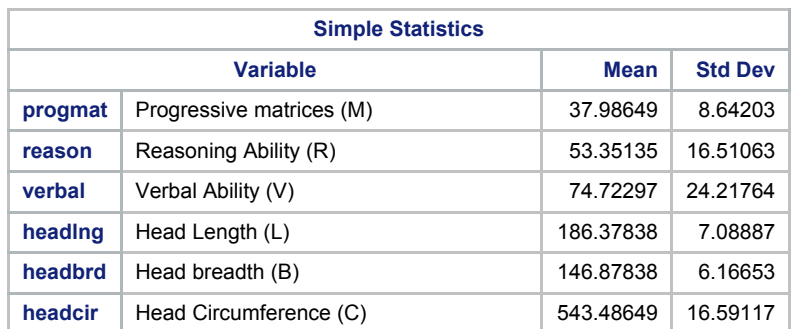

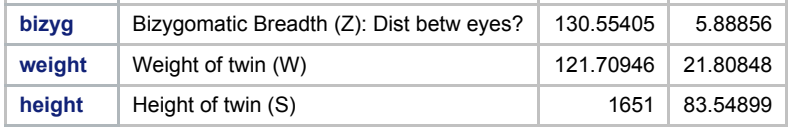

#### **The CALIS Procedure Covariance Structure Analysis: Optimization**

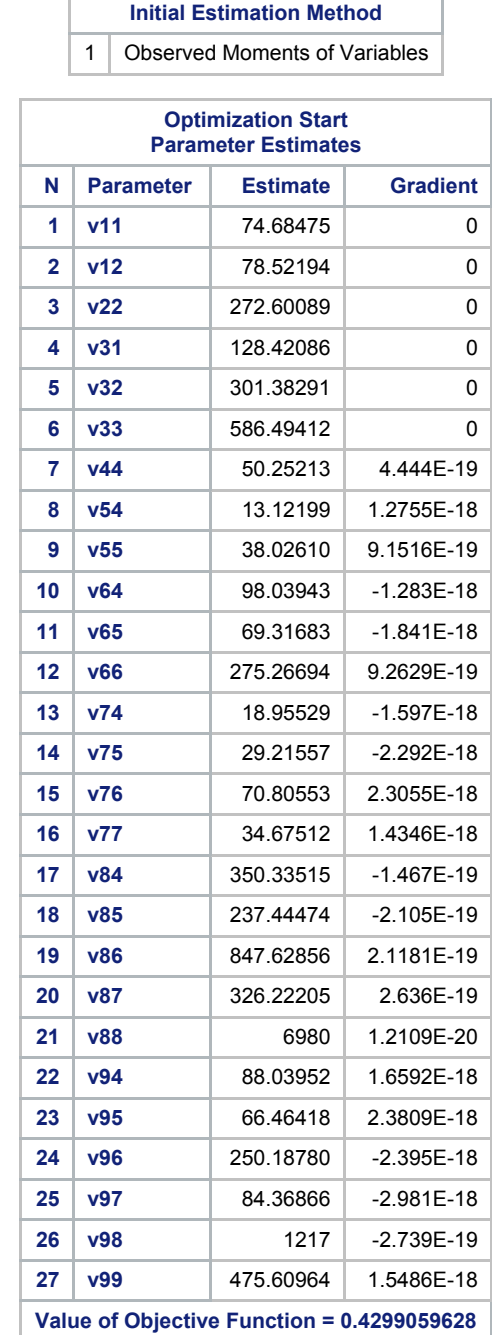

# **Twin Data**

#### **The CALIS Procedure Covariance Structure Analysis: Optimization**

#### **Levenberg-Marquardt Optimization**

#### **Scaling Update of More (1978)**

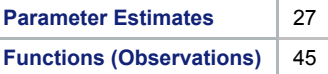

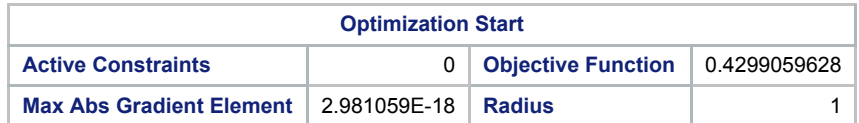

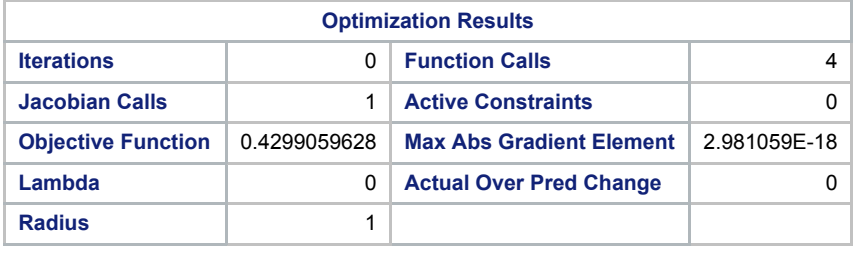

Convergence criterion (ABSGCONV=0.00001) satisfied.

#### **Twin Data**

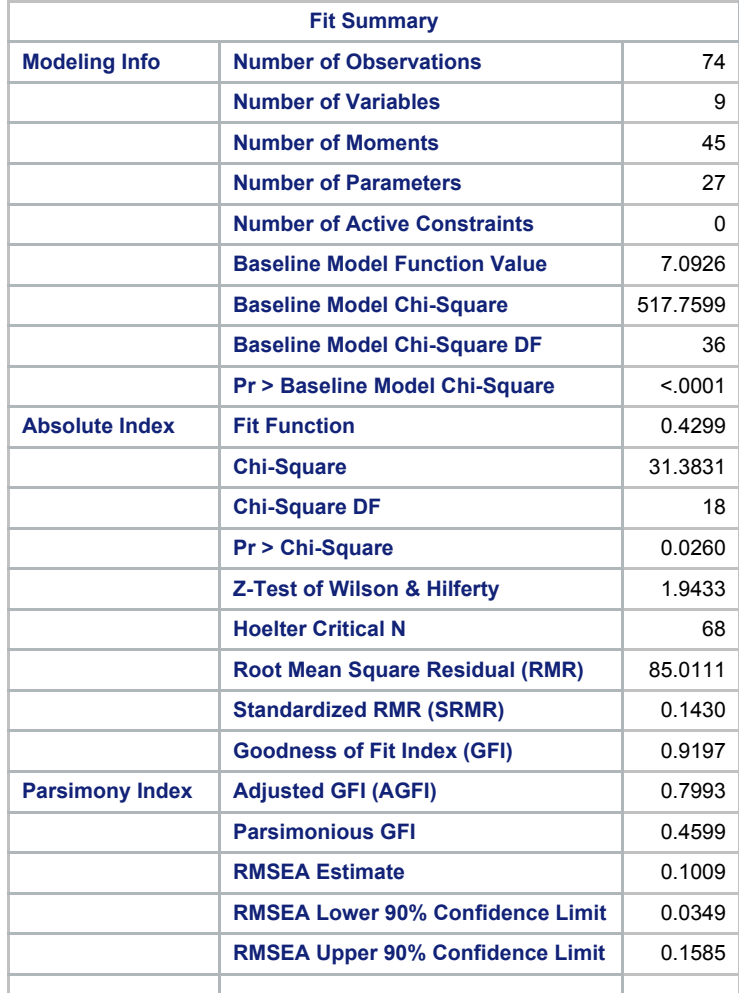

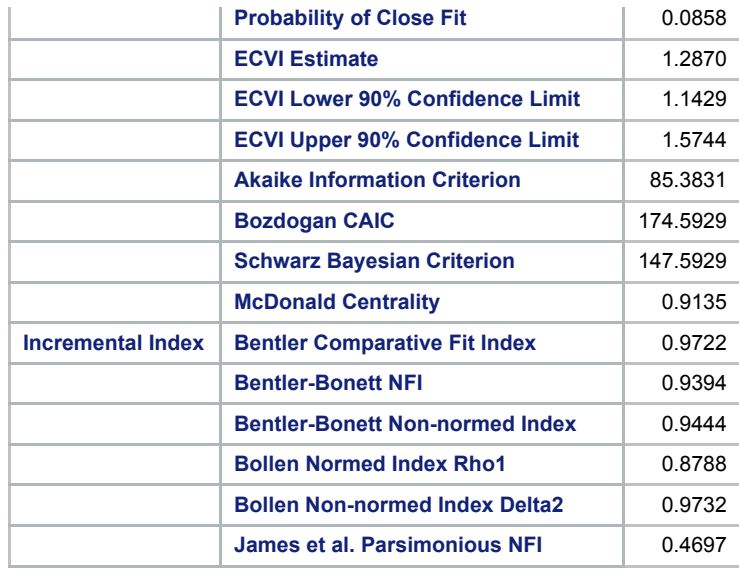

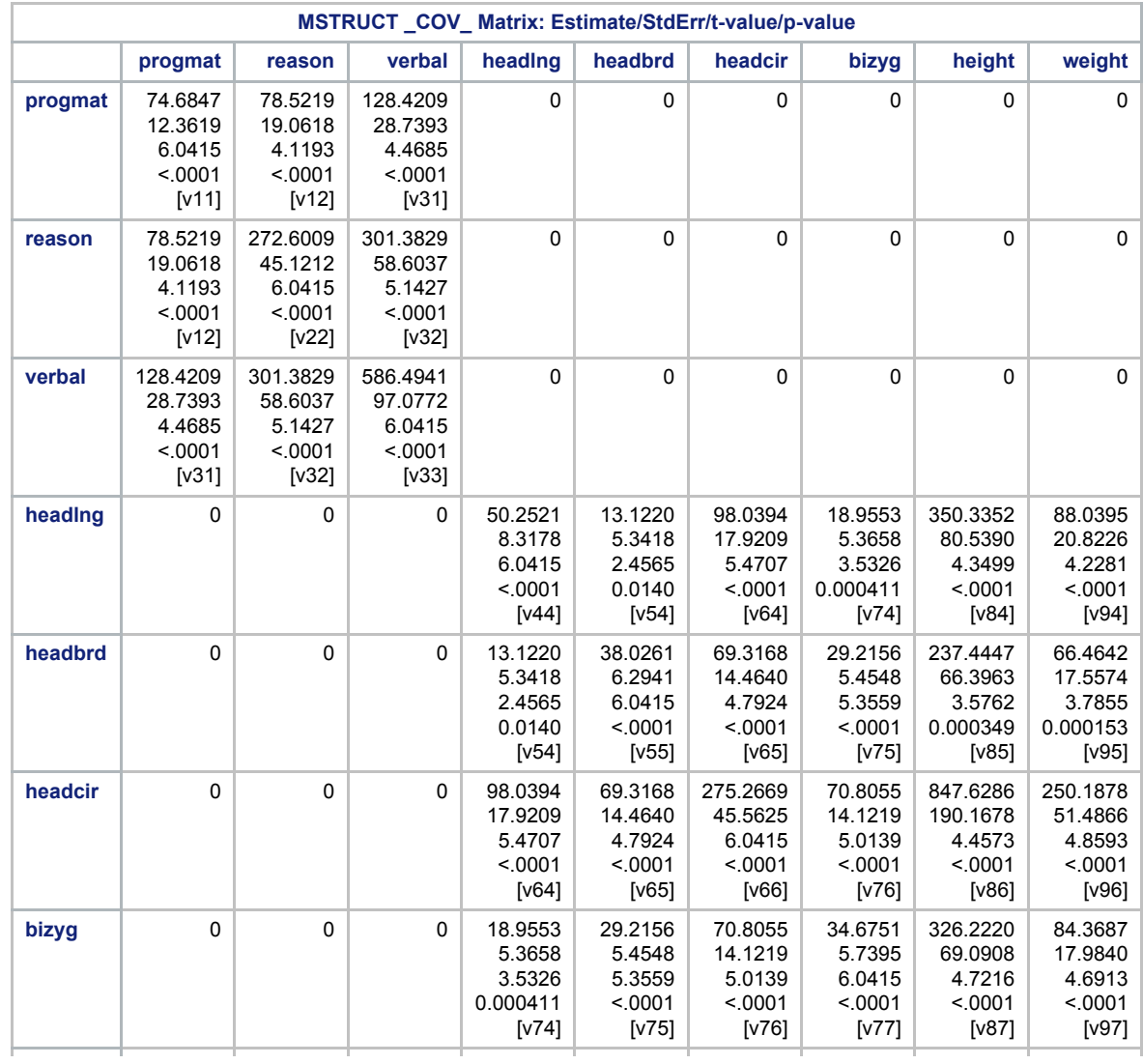

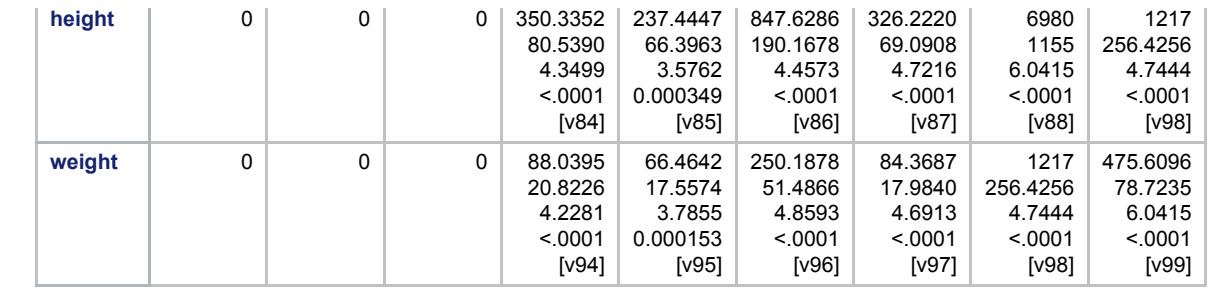

#### **Covariance Structure Analysis: Maximum Likelihood Estimation Standardized MSTRUCT \_COV\_ Matrix: Estimate/StdErr/t-value/p-value progmat reason verbal headlng headbrd headcir bizyg height weight progmat** 1.0000 [v11] 0.5503 0.0816 6.7444  $< 0001$ [v12] 0.6136 0.0730 8.4085  $< 0001$ [v31] 0 0 0 0 0 **reason** 0.5503 0.0816 6.7444 <.0001 [v12] 1.0000 [v22] 0.7537 0.0505 14.9118  $< .0001$ [v32] 0 0 0 0 0 **verbal** 0.6136 0.0730 8.4085 <.0001 [v31] 0.7537 0.0505 14.9118 <.0001 [v32] 1.0000 [v33]  $\begin{array}{cccccccccccccc} 0 & 0 & 0 & 0 & 0 & 0 & 0 \end{array}$ **heading** 0 0 0 0 1.0000 [v44] 0.3002 0.1065 2.8187 0.004821 [v54] 0.8336 0.0357 23.3399  $< .0001$ [v64] 0.4541 0.0929 4.8876  $< .0001$ [v74] 0.5915 0.0761 7.7739  $< .0001$ [v84] 0.5695 0.0791 7.2009  $< .0001$ [v94] **headbrd** 0 0 0 0.3002 0.1065 2.8187 0.004821 [v54] 1.0000 [v55] 0.6775 0.0633 10.7006  $< .0001$ [v65] 0.8046 0.0413 19.4923  $< .0001$ [v75] 0.4609 0.0922 4.9996  $< 0001$ [v85] 0.4942 0.0885 5.5874  $< 0001$ [v95] **headcir** 0 0 0 0.8336 0.0357 23.3399  $< .0001$ [v64] 0.6775 0.0633 10.7006 <.0001 [v65] 1.0000 [v66] 0.7247 0.0556 13.0429 <.0001 [v76] 0.6115 0.0733 8.3448 <.0001 [v86] 0.6915 0.0611 11.3200  $< .0001$ [v96] **bizyg** 0 0 0 0.4541 0.0929 4.8876  $< 0001$ [v74] 0.8046 0.0413 19.4923  $< .0001$ [v75] 0.7247 0.0556 13.0429  $< .0001$ [v76] 1.0000 [v77] 0.6631 0.0656 10.1107  $< .0001$ [v87] 0.6570 0.0665 9.8756  $< 0001$ [v97] **height** 0 0 0 0.5915 0.0761 7.7739 <.0001 [v84] 0.4609 0.0922 4.9996  $< .0001$ [v85] 0.6115 0.0733 8.3448  $< .0001$ [v86] 0.6631 0.0656 10.1107  $< .0001$ [v87] 1.0000 [v88] 0.6677 0.0649 10.2940  $< .0001$ [v98] **weight** 0 0 0 0.5695 0.0791 7.2009  $< 0001$ [v94] 0.4942 0.0885 5.5874  $< .0001$ [v95] 0.6915 0.0611 11.3200  $< .0001$ [v96] 0.6570 0.0665 9.8756 <.0001 [v97] 0.6677 0.0649 10.2940 <.0001 [v98] 1.0000 [v99]

# **The CALIS Procedure**

#### **Which variables are correlated?**

#### **The CORR Procedure**

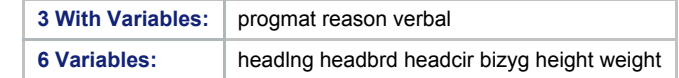

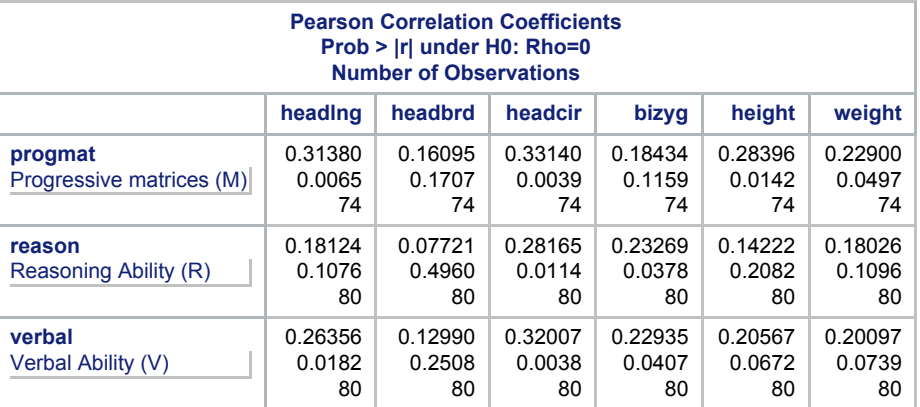

> # Bonferroni corrected significance level for 18 tests  $> 0.05/18$  $[1]$  0.002777778

```
1 /********************** marks.sas **************************/
   title 'Marks in a Statistics class: Crude repeated measures with proc calis';
 3 title2 'Jerry Brunner: Student Number 999999999';
 \begin{array}{c} 4 \\ 5 \end{array}5 data STA302;
 6 infile '/folders/myfolders/431s15/marks.data.txt' firstobs=2 ; /* Skipping the header */
        input id quiz computer midterm final;
 8
9 proc corr;
       var quiz computer midterm final;
11 
12 proc calis;
        mstruct var = quiz computer midterm final;
14 matrix _mean = mu mu mu; /* HO: All 4 means are equal */
15 matrix cov ; /* Variances and covariances are unconstrained and get generic names. */
16
```
# **The CORR Procedure 4 Variables:** quiz computer midterm final

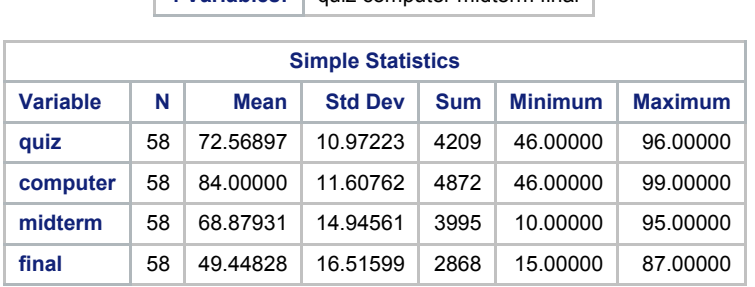

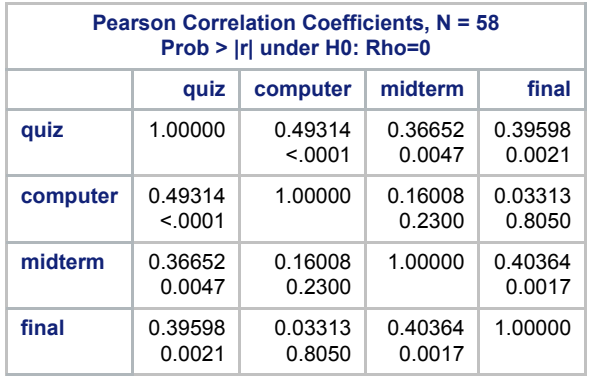

#### **Marks in a Statistics class: Crude repeated measures with proc calis Jerry Brunner: Student Number 999999999**

#### **The CALIS Procedure Mean and Covariance Structures: Model and Initial Values**

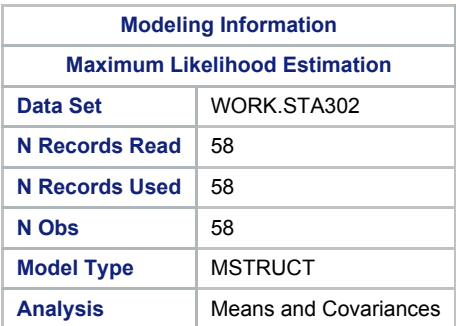

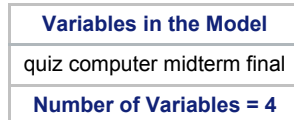

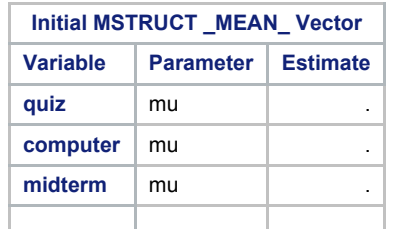

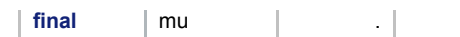

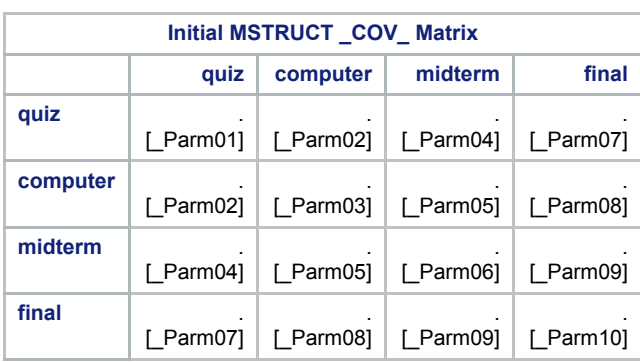

**The CALIS Procedure Mean and Covariance Structures: Descriptive Statistics**

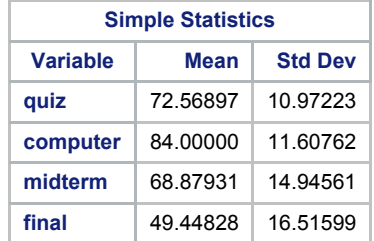

# **Marks in a Statistics class: Crude repeated measures with proc calis Jerry Brunner: Student Number 999999999**

#### **The CALIS Procedure Mean and Covariance Structures: Optimization**

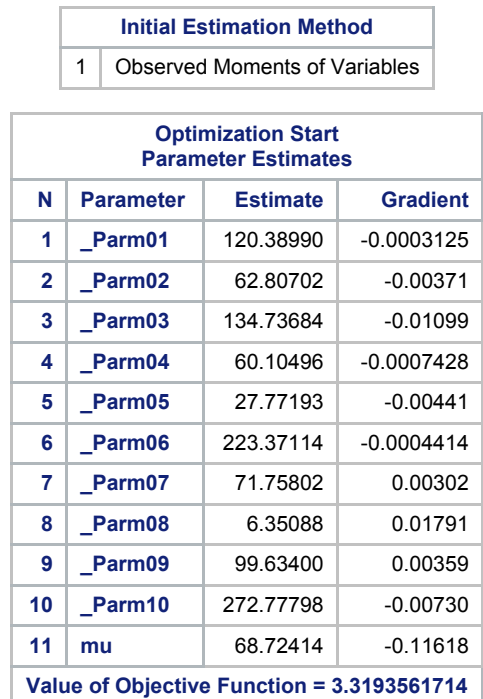

**The CALIS Procedure Mean and Covariance Structures: Optimization**

**Levenberg-Marquardt Optimization**

**Scaling Update of More (1978)**

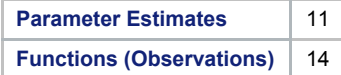

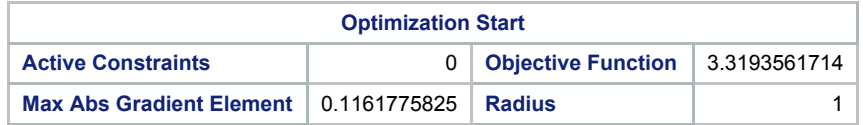

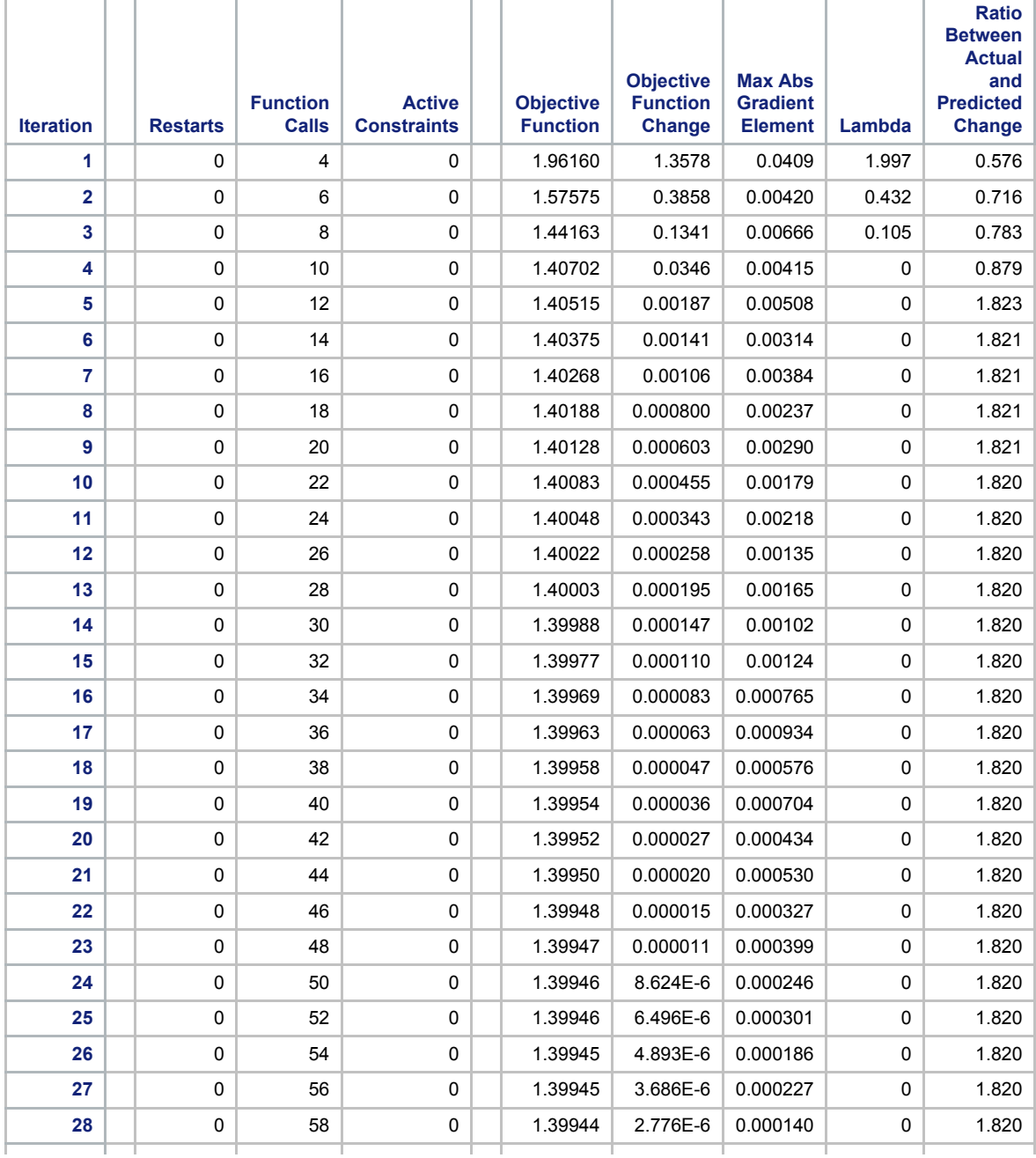

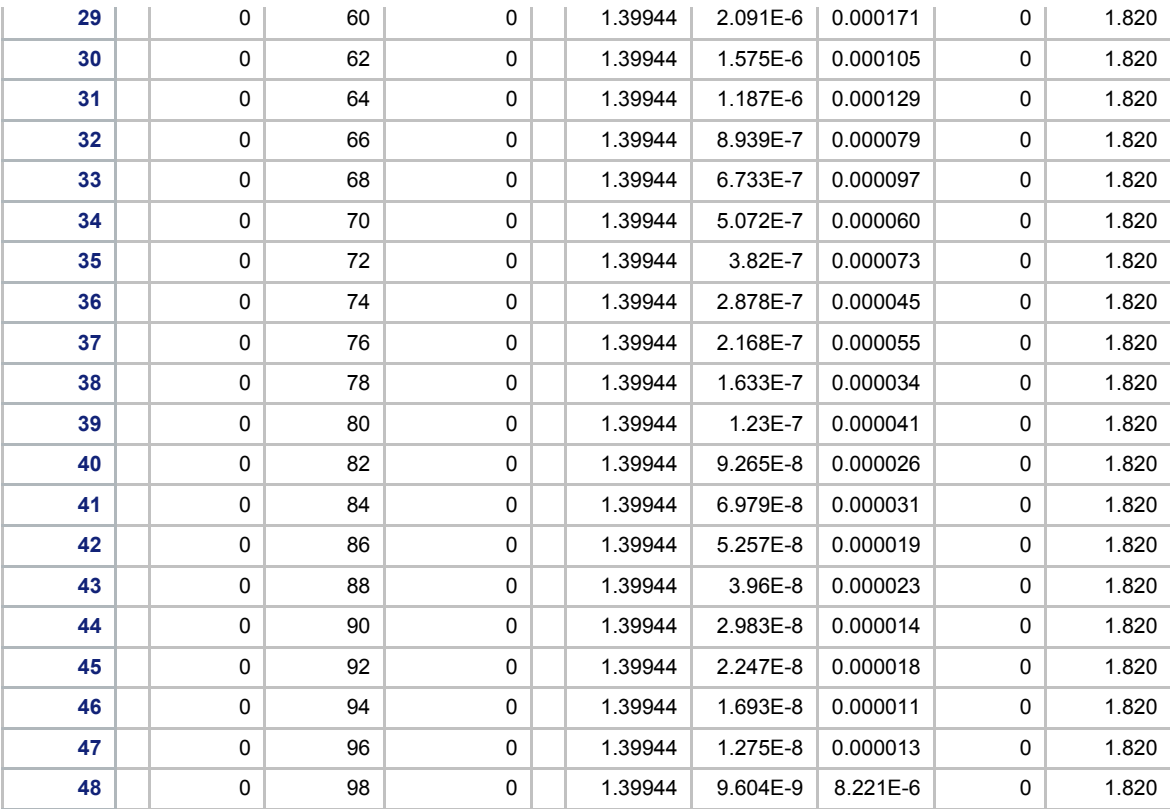

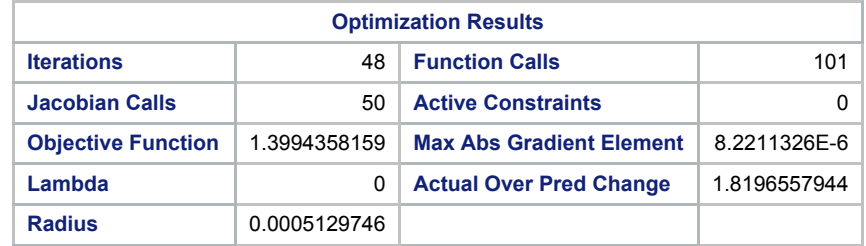

Convergence criterion (GCONV=1E-8) satisfied.

# **Marks in a Statistics class: Crude repeated measures with proc calis Jerry Brunner: Student Number 999999999**

**The CALIS Procedure Mean and Covariance Structures: Maximum Likelihood Estimation**

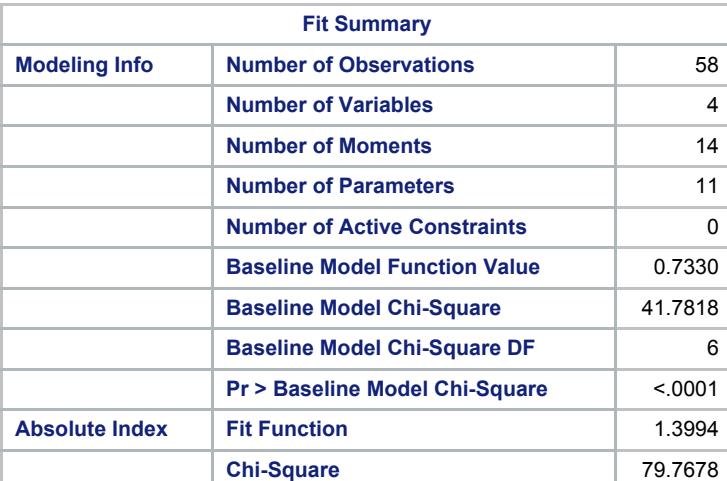

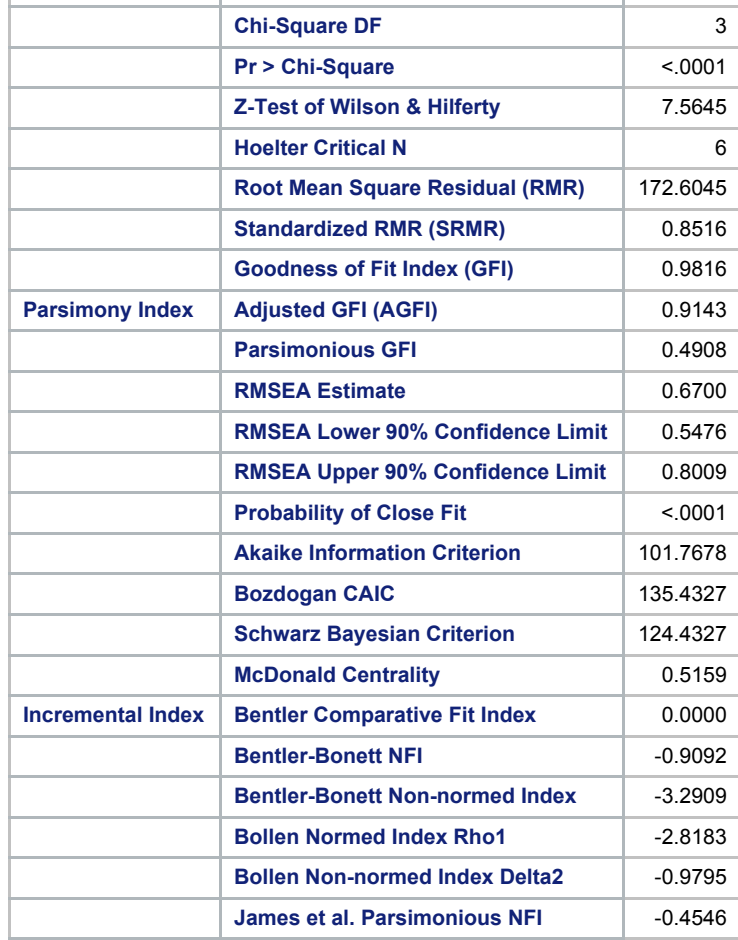

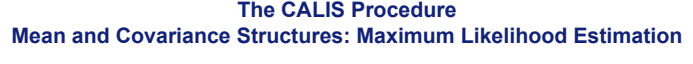

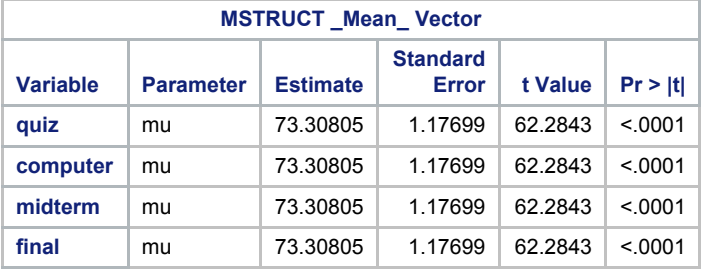

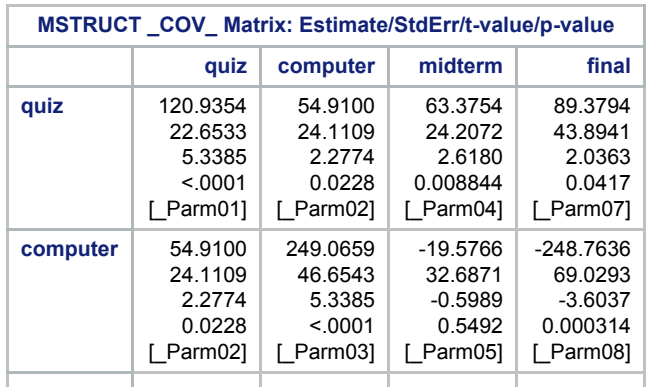

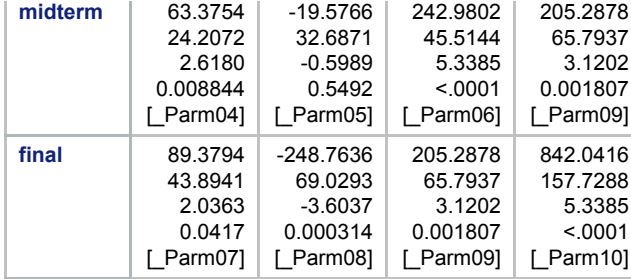

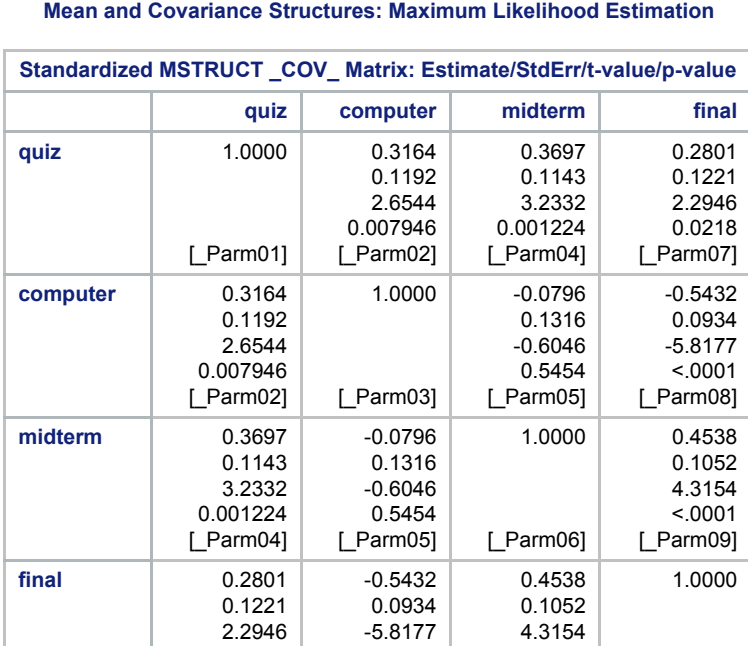

 $< 0001$ [\_Parm08]

 $< .0001$ [\_Parm09]

[\_Parm10]

0.0218 [\_Parm07]

**The CALIS Procedure**